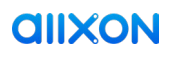

# **Ajax** Allxon swiftDR OOB Enabler

A hardware module that provides secure Out-Of-Band device monitoring and management functions over the connected edge system.

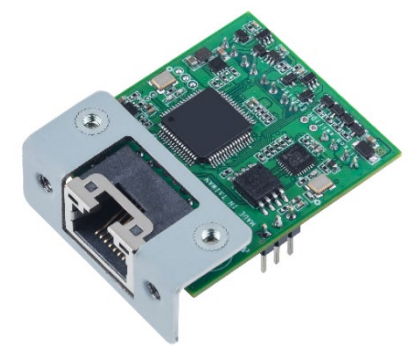

### **Features**

- ARM9 microprocessor embedded
- Low power consumption of less than **0.5 W**
- Built-in Allxon **Out-Of-Band (OOB)** service agent, capable of supporting both **public** and **local** network environment architectures
- Includes a **fully secure** central portal for remote device management
- **Supports complete power control** over the edge system when the system is unresponsive

## **Specification**

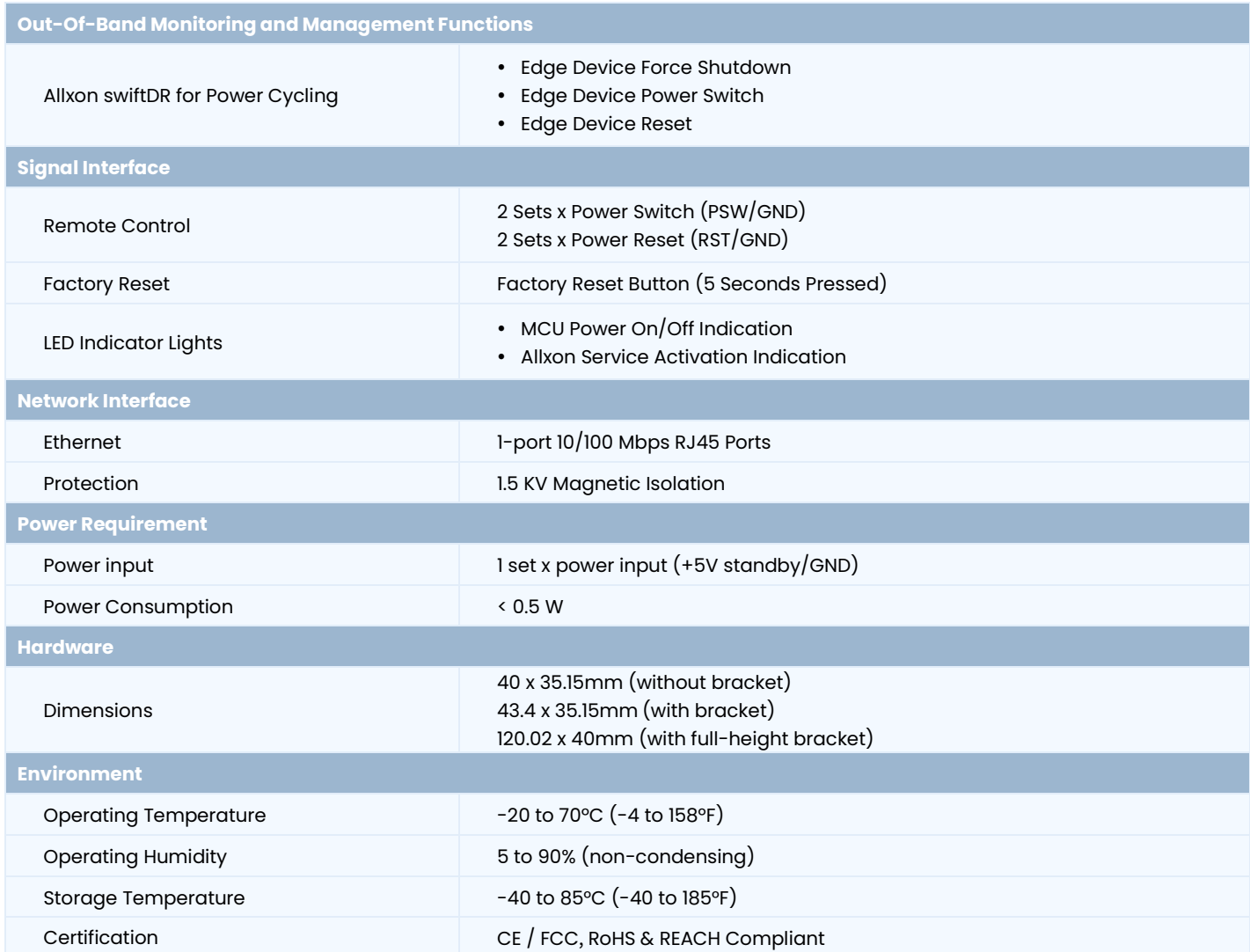

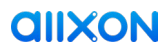

## **Dimensions**

- 40 x 35.1mm (without bracket)
- 43.4 x 35.1mm (with bracket)

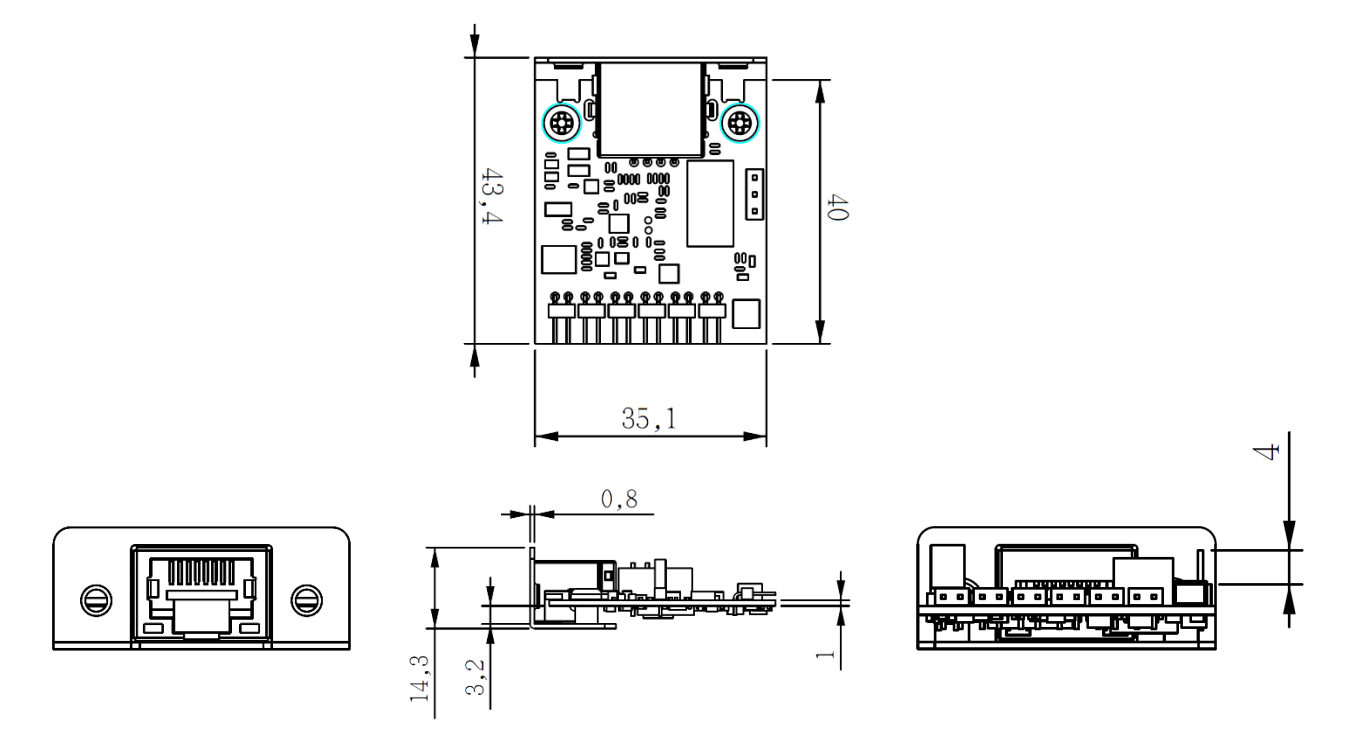

120.02 x 40mm (with full-height bracket)

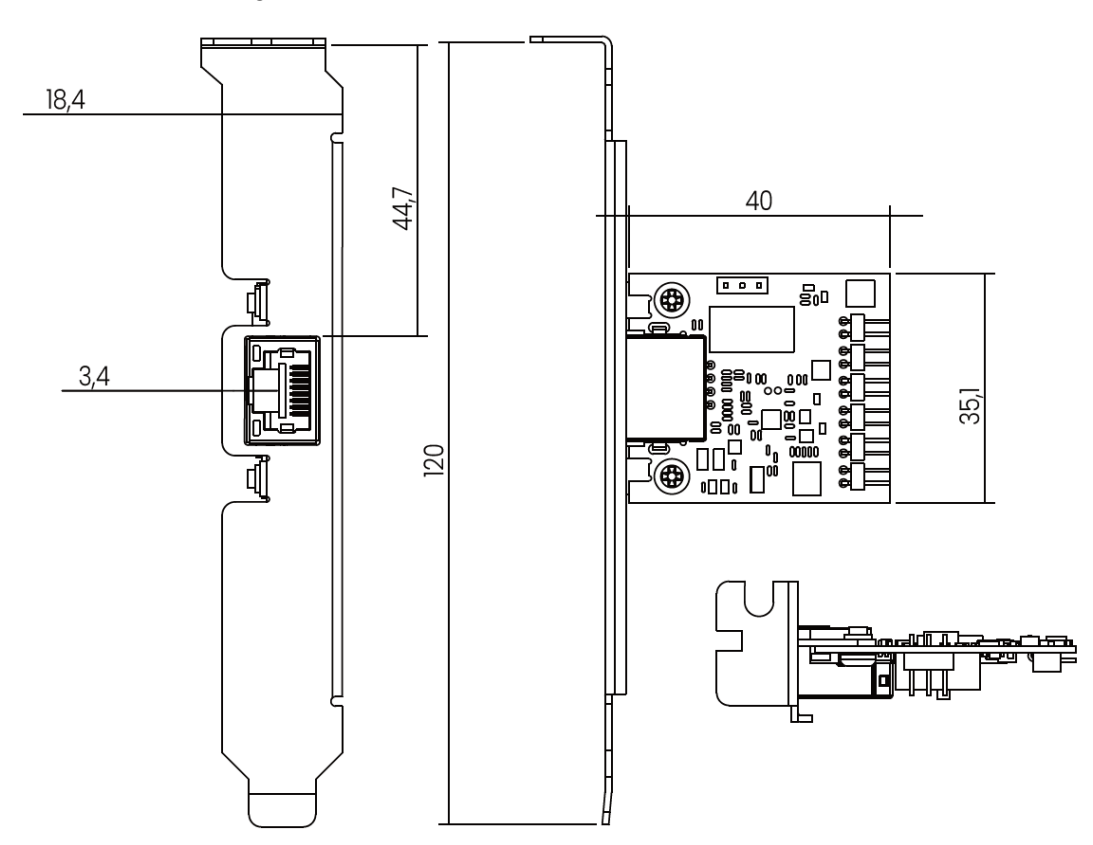

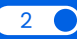

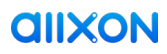

### **Accessories**

• Power cable

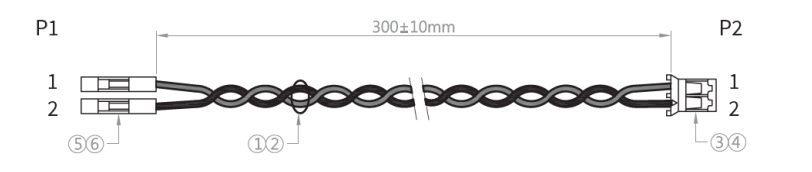

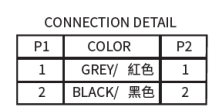

2.0 pitch to 2.54 pitch cable (300 mm)

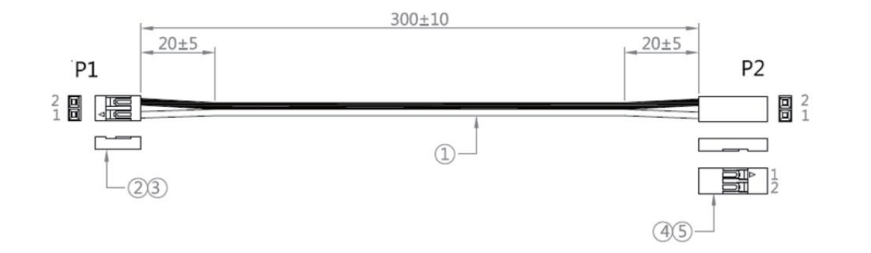

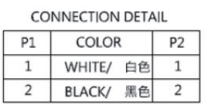

## **Connection Diagram**

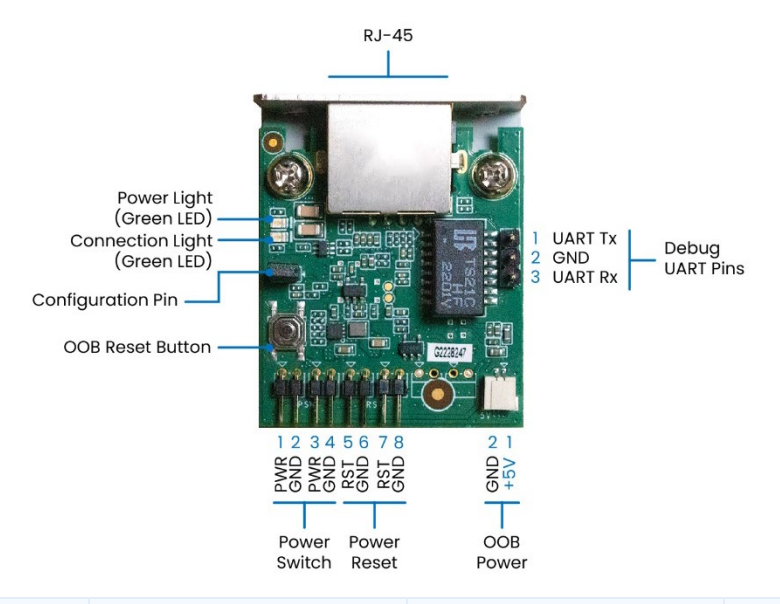

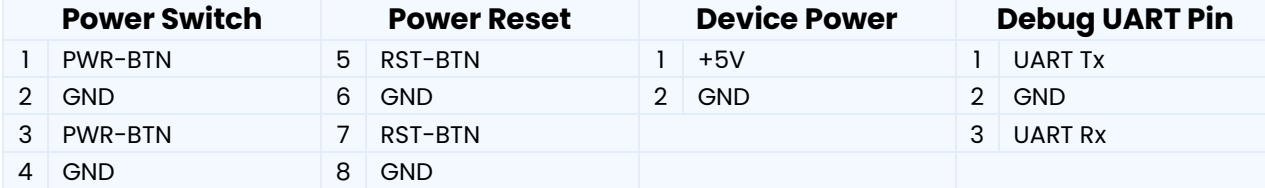

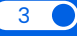

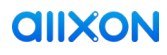

### **System & Network Configuration Guide**

With Allxon swiftDR OOB Enabler embedded in your edge device, proceed to system and network configuration by following these steps:

Input **IP Address: 192.168.0.100** on the browser of the device that is now connected to Allxon OOB (via an Ethernet cable) to enter the sign-in page.

#### **Sign-In Page**:

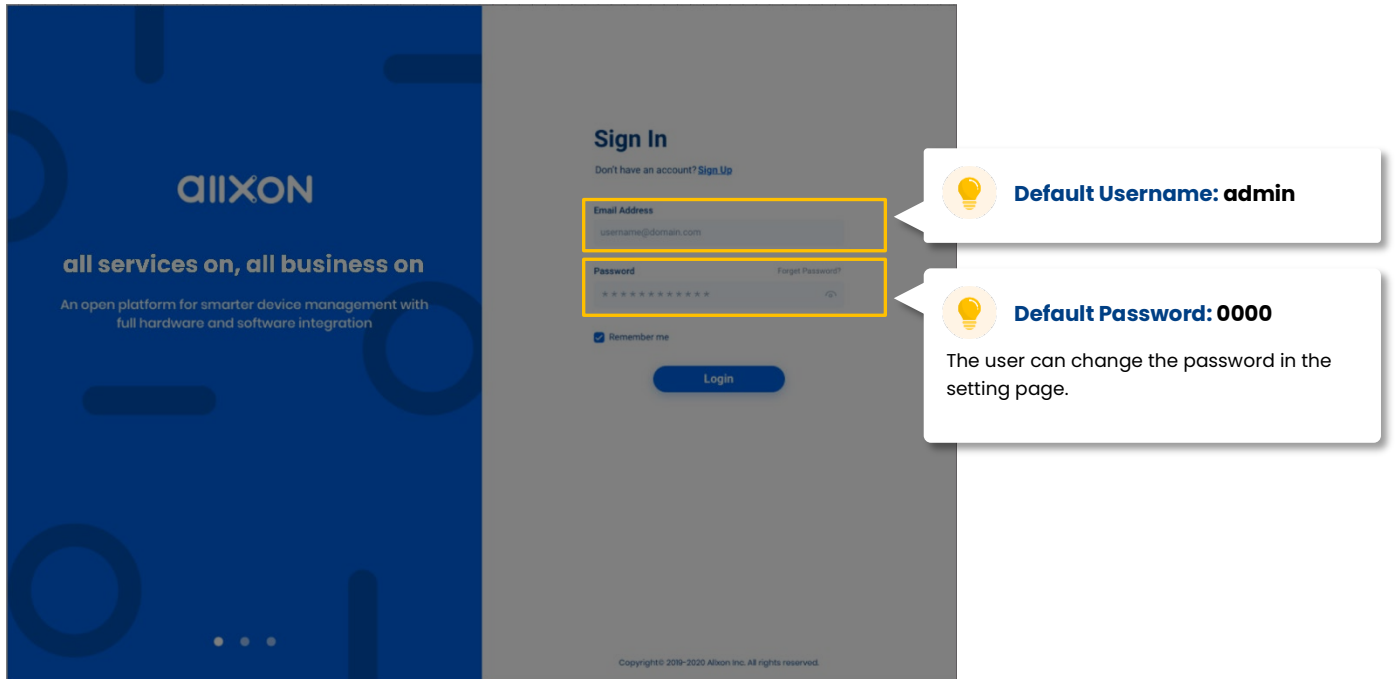

#### **Configuration Settings Page (Left Half):**

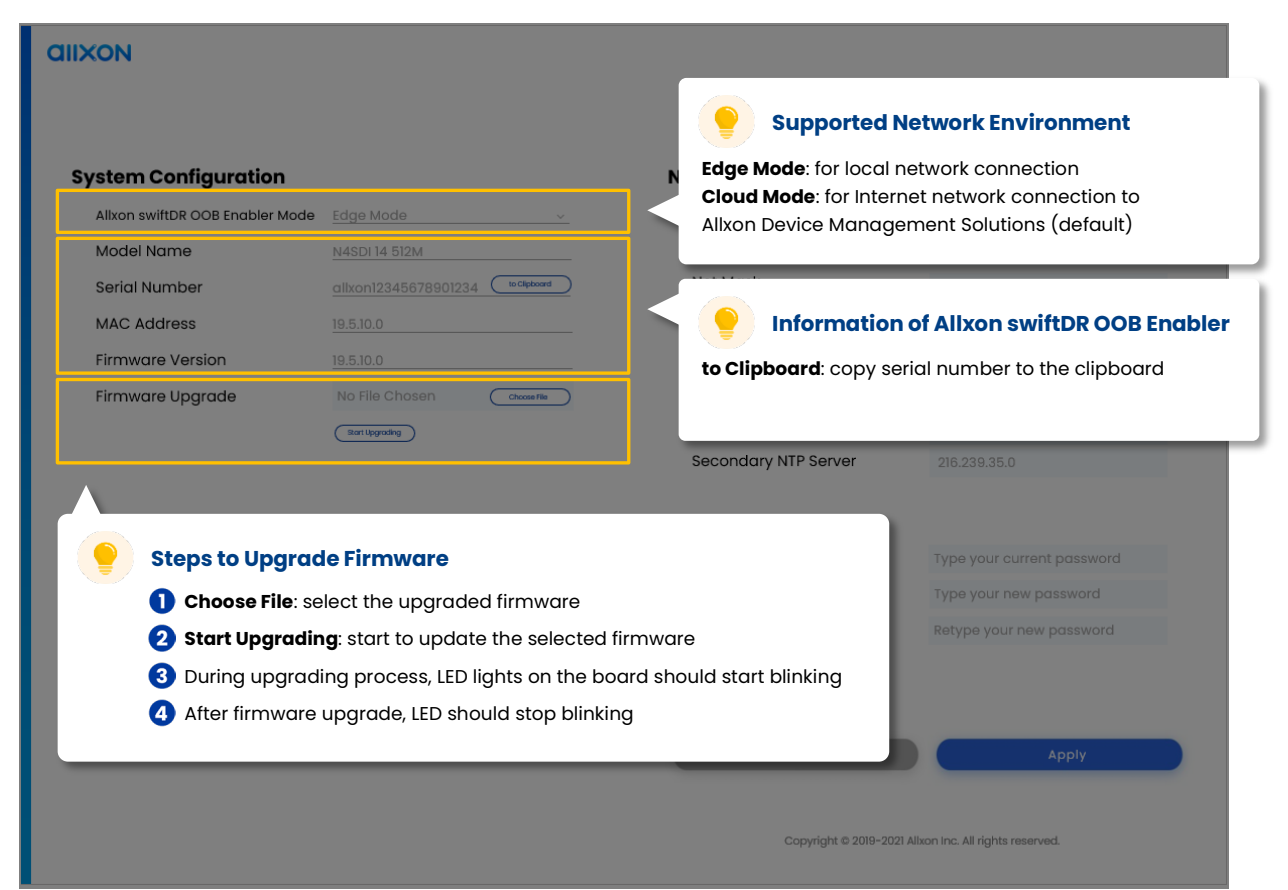

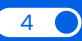

## **AIIXON**

ï

### **Configuration Settings Page (Right Half):**

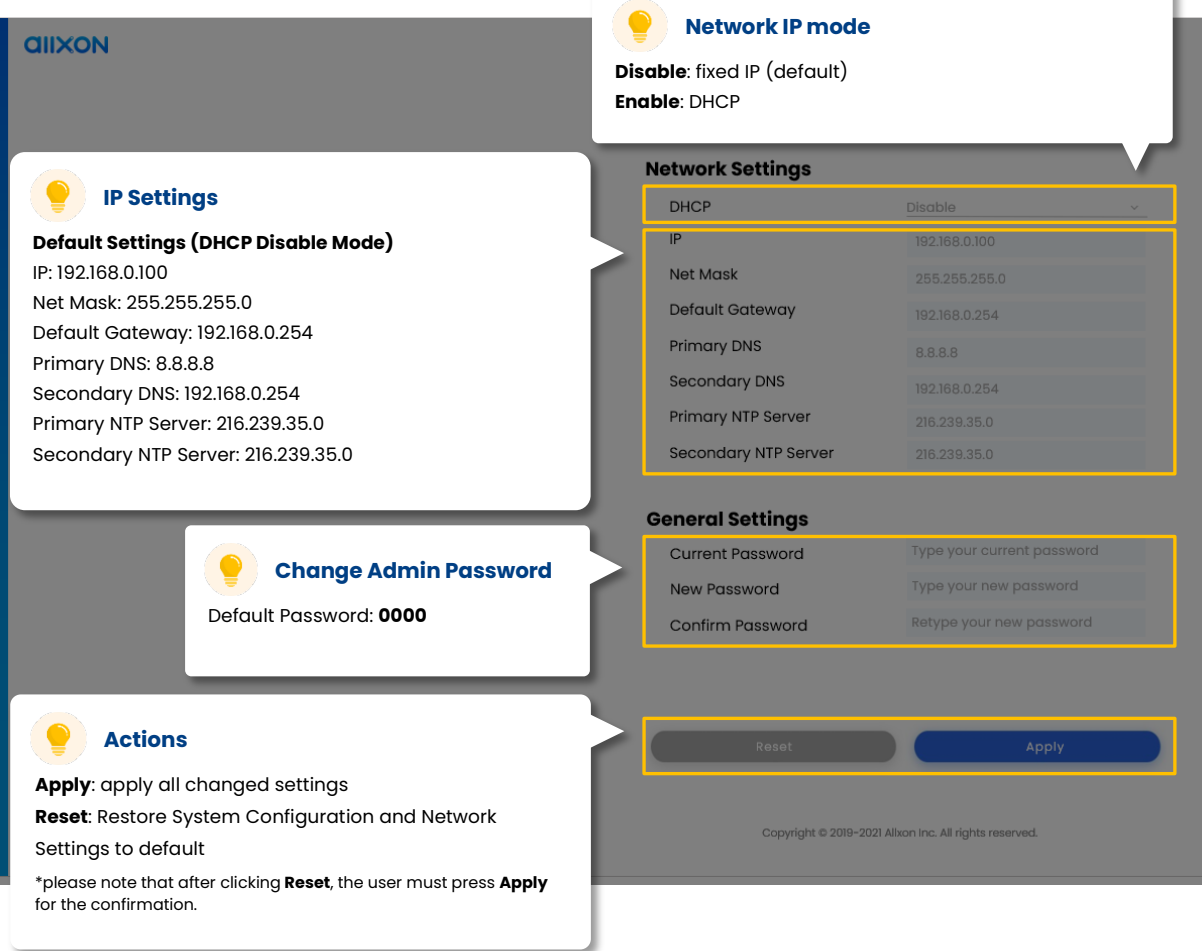

You have now completed system and network configuration.

If you would like to experience simple, swift, and smart Allxon remote device monitoring and management features, proceed to **[Pairing Edge Device to Allxon Portal](https://www.allxon.com/knowledge/kick-start#pairing-edge-device-to-allxon-portal)** to pair your edge devices to Allxon Portal.

\*Note: Full remote features are only available under cloud mode setting.

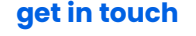

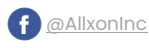

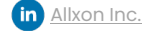

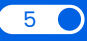